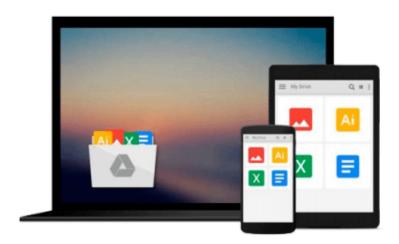

### Windows Communication Foundation 4 Step by Step (Step by Step (Microsoft)) 1st (first) Edition by Sharp, John published by MICROSOFT PRESS (2010)

Download now

Click here if your download doesn"t start automatically

# Windows Communication Foundation 4 Step by Step (Step by Step (Microsoft)) 1st (first) Edition by Sharp, John published by MICROSOFT PRESS (2010)

Windows Communication Foundation 4 Step by Step (Step by Step (Microsoft)) 1st (first) Edition by Sharp, John published by MICROSOFT PRESS (2010)

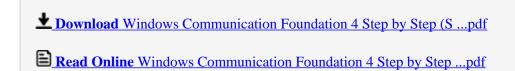

Download and Read Free Online Windows Communication Foundation 4 Step by Step (Step by Step (Microsoft)) 1st (first) Edition by Sharp, John published by MICROSOFT PRESS (2010)

#### From reader reviews:

#### **Hannelore Evans:**

The event that you get from Windows Communication Foundation 4 Step by Step (Step by Step (Microsoft)) 1st (first) Edition by Sharp, John published by MICROSOFT PRESS (2010) could be the more deep you digging the information that hide in the words the more you get considering reading it. It doesn't mean that this book is hard to know but Windows Communication Foundation 4 Step by Step (Step by Step (Microsoft)) 1st (first) Edition by Sharp, John published by MICROSOFT PRESS (2010) giving you buzz feeling of reading. The author conveys their point in selected way that can be understood by means of anyone who read this because the author of this guide is well-known enough. This specific book also makes your current vocabulary increase well. So it is easy to understand then can go together with you, both in printed or e-book style are available. We suggest you for having this kind of Windows Communication Foundation 4 Step by Step (Step by Step (Microsoft)) 1st (first) Edition by Sharp, John published by MICROSOFT PRESS (2010) instantly.

#### Pamela Bradley:

Your reading sixth sense will not betray you actually, why because this Windows Communication Foundation 4 Step by Step (Step by Step (Microsoft)) 1st (first) Edition by Sharp, John published by MICROSOFT PRESS (2010) book written by well-known writer who really knows well how to make book which might be understand by anyone who all read the book. Written with good manner for you, still dripping wet every ideas and publishing skill only for eliminate your personal hunger then you still hesitation Windows Communication Foundation 4 Step by Step (Step by Step (Microsoft)) 1st (first) Edition by Sharp, John published by MICROSOFT PRESS (2010) as good book not just by the cover but also from the content. This is one reserve that can break don't determine book by its include, so do you still needing one more sixth sense to pick that!? Oh come on your examining sixth sense already alerted you so why you have to listening to yet another sixth sense.

#### **Lesley Dwyer:**

Beside this kind of Windows Communication Foundation 4 Step by Step (Step by Step (Microsoft)) 1st (first) Edition by Sharp, John published by MICROSOFT PRESS (2010) in your phone, it could possibly give you a way to get nearer to the new knowledge or information. The information and the knowledge you are going to got here is fresh in the oven so don't always be worry if you feel like an outdated people live in narrow commune. It is good thing to have Windows Communication Foundation 4 Step by Step (Step by Step (Microsoft)) 1st (first) Edition by Sharp, John published by MICROSOFT PRESS (2010) because this book offers to your account readable information. Do you occasionally have book but you seldom get what it's exactly about. Oh come on, that won't happen if you have this in the hand. The Enjoyable arrangement here cannot be questionable, like treasuring beautiful island. Use you still want to miss this? Find this book as well as read it from today!

#### **Eun Christensen:**

Is it an individual who having spare time in that case spend it whole day by watching television programs or just lying on the bed? Do you need something totally new? This Windows Communication Foundation 4 Step by Step (Step by Step (Microsoft)) 1st (first) Edition by Sharp, John published by MICROSOFT PRESS (2010) can be the response, oh how comes? A fresh book you know. You are consequently out of date, spending your spare time by reading in this brand new era is common not a geek activity. So what these textbooks have than the others?

Download and Read Online Windows Communication Foundation 4 Step by Step (Step by Step (Microsoft)) 1st (first) Edition by Sharp, John published by MICROSOFT PRESS (2010) #TAFEB0VOCKZ

## Read Windows Communication Foundation 4 Step by Step (Step by Step (Microsoft)) 1st (first) Edition by Sharp, John published by MICROSOFT PRESS (2010) for online ebook

Windows Communication Foundation 4 Step by Step (Step by Step (Microsoft)) 1st (first) Edition by Sharp, John published by MICROSOFT PRESS (2010) Free PDF d0wnl0ad, audio books, books to read, good books to read, cheap books, good books, online books, books online, book reviews epub, read books online, books to read online, online library, greatbooks to read, PDF best books to read, top books to read Windows Communication Foundation 4 Step by Step (Step by Step (Microsoft)) 1st (first) Edition by Sharp, John published by MICROSOFT PRESS (2010) books to read online.

Online Windows Communication Foundation 4 Step by Step (Step by Step (Microsoft)) 1st (first) Edition by Sharp, John published by MICROSOFT PRESS (2010) ebook PDF download

Windows Communication Foundation 4 Step by Step (Step by Step (Microsoft)) 1st (first) Edition by Sharp, John published by MICROSOFT PRESS (2010) Doc

Windows Communication Foundation 4 Step by Step (Step by Step (Microsoft)) 1st (first) Edition by Sharp, John published by MICROSOFT PRESS (2010) Mobipocket

Windows Communication Foundation 4 Step by Step (Step by Step (Microsoft)) 1st (first) Edition by Sharp, John published by MICROSOFT PRESS (2010) EPub